# Ente Scuola & Edile Cremonese - C.P.T.

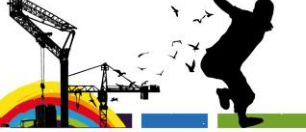

Via Brescia, 23<br>CREMA<br>Tel. 0373 87925 Via delle Vigne, 184<br>CREMONA<br>Tel. 0372 560824<br>info@scuolaedilecrit .<br>lecr.it  $info@s$ www.scuolaedilecremona.it  $\approx$ 

## **CORSO BASE DI AUTODESK REVIT**

## **ARCHITECTURE SOFTWARE BIM 3D**

**AUTODESK.** 

Reseller

AGGIORNAMENTO 12 GENNAIO 2022

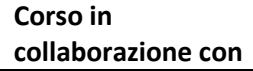

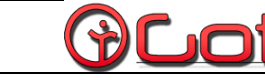

**Sede di svolgimento Ente Scuola Edile Cremonese - CPT -** Cremona – via delle Vigne, 184

**CPT** 

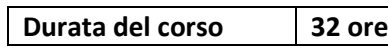

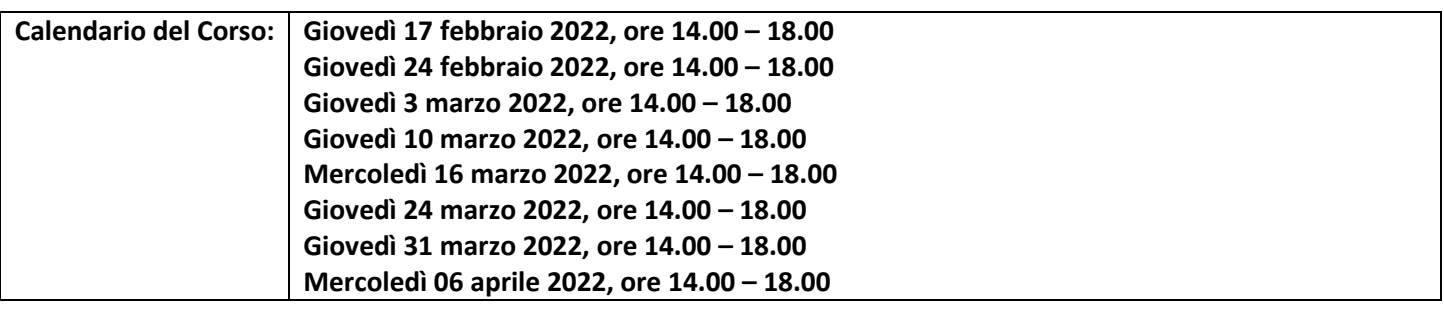

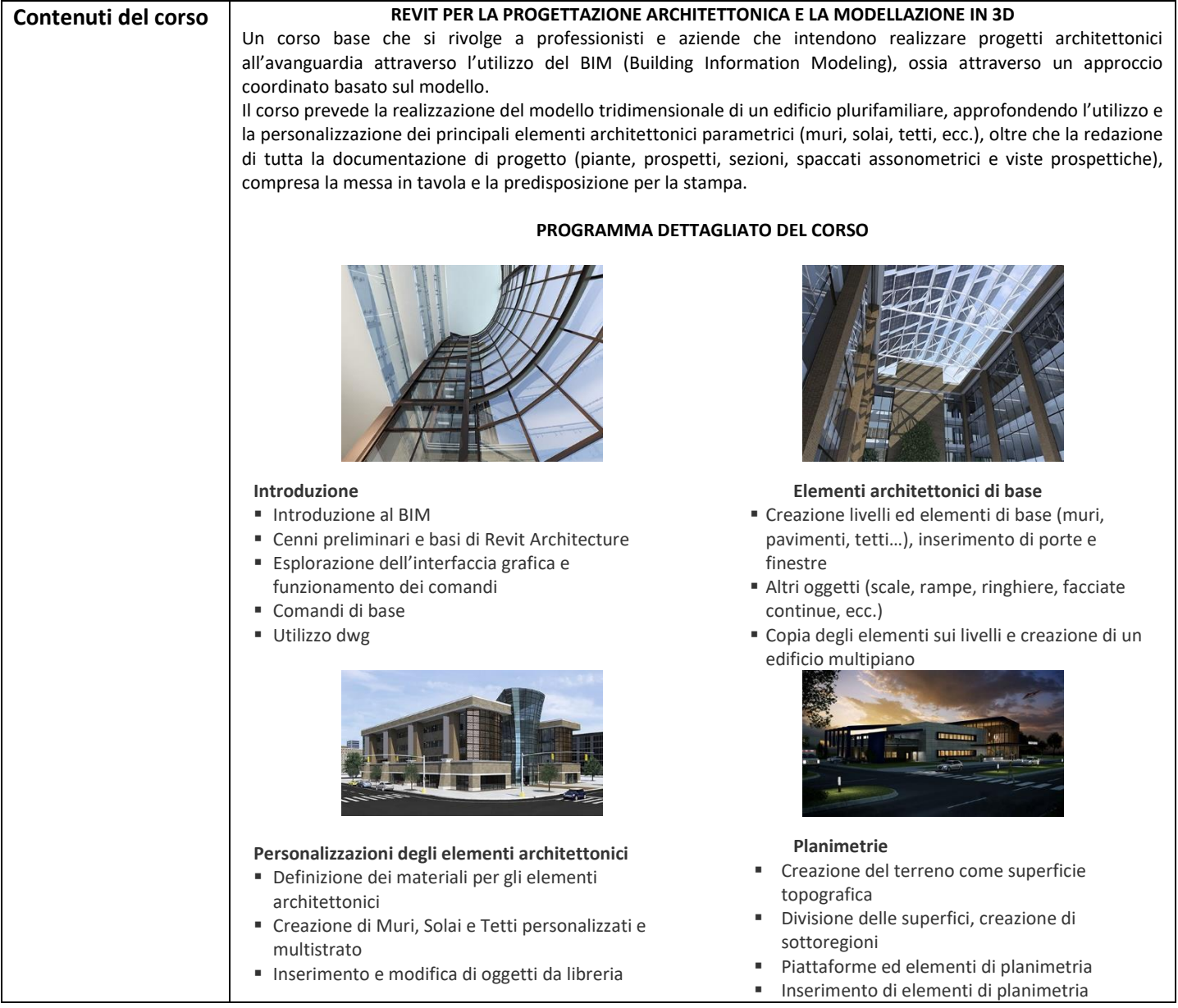

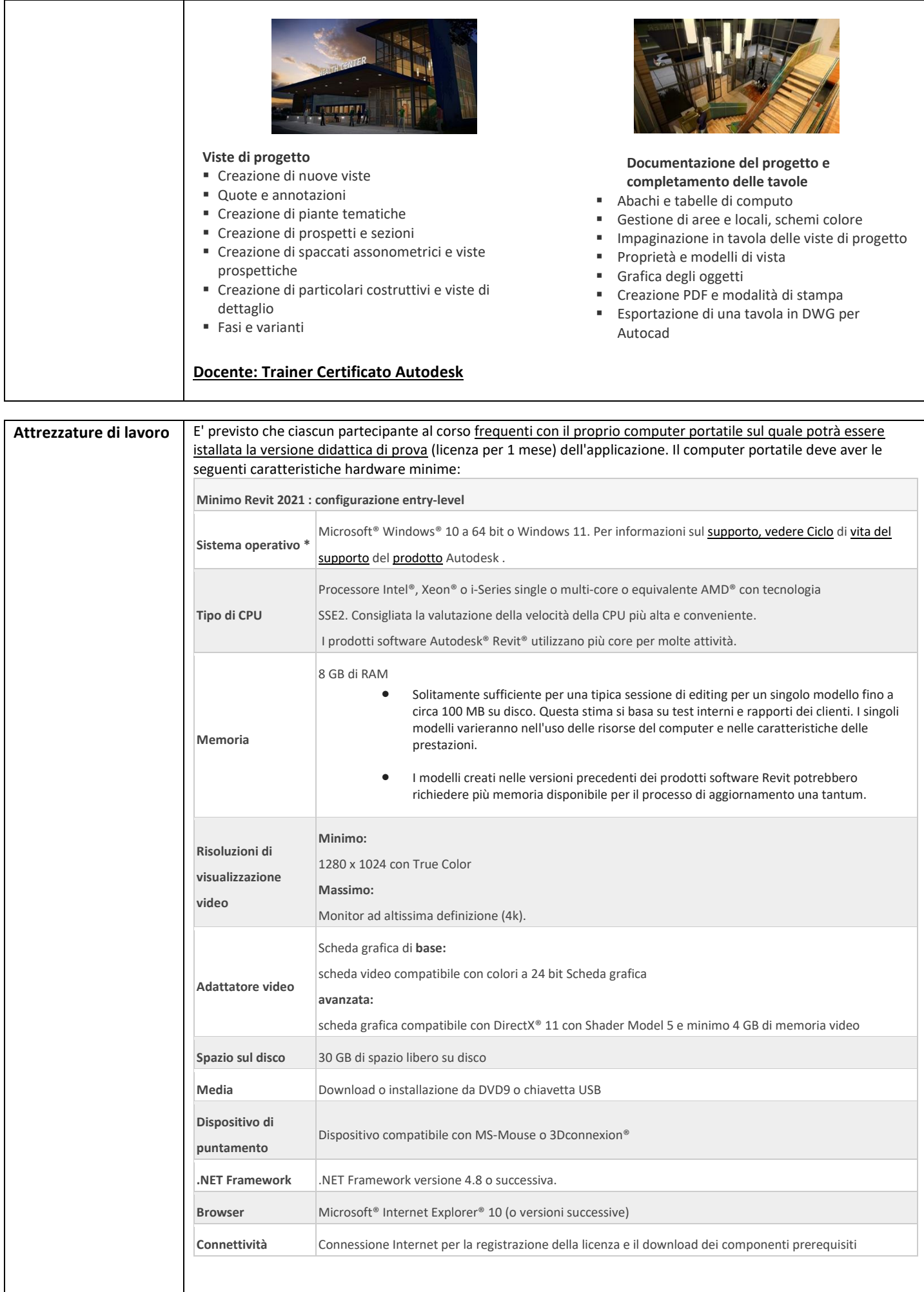

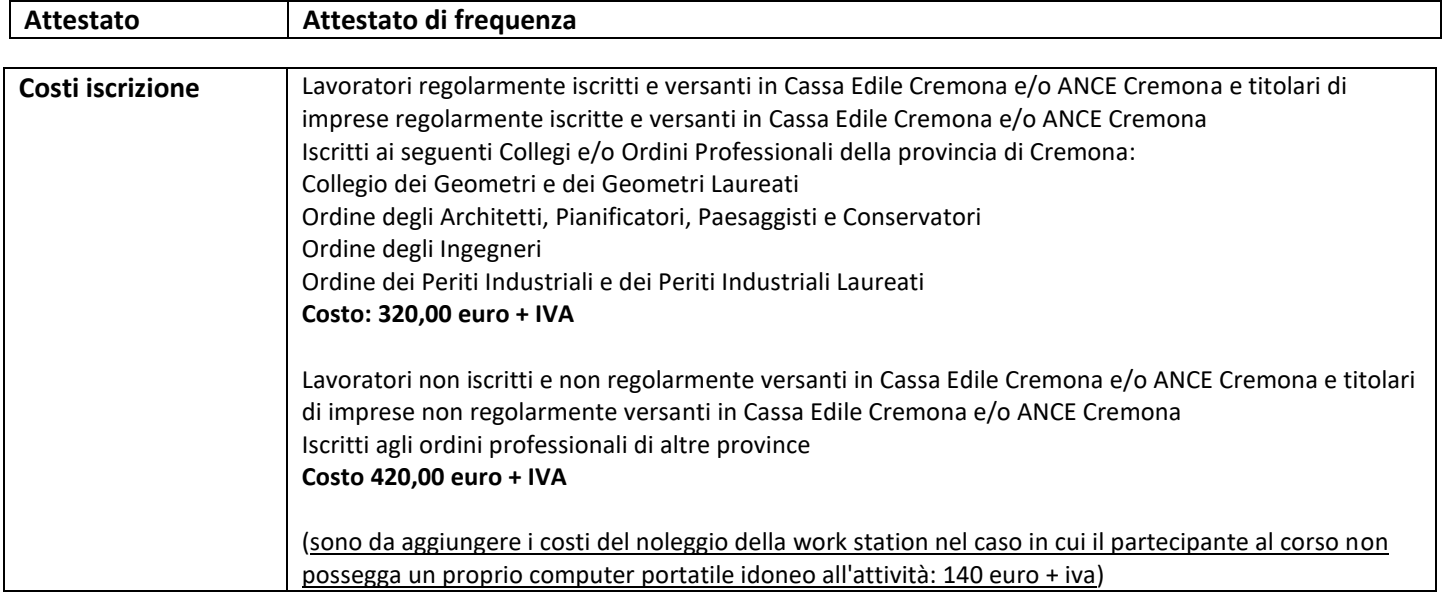

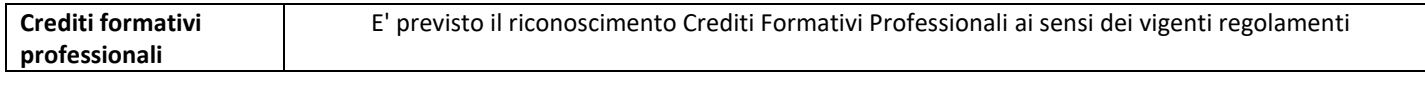

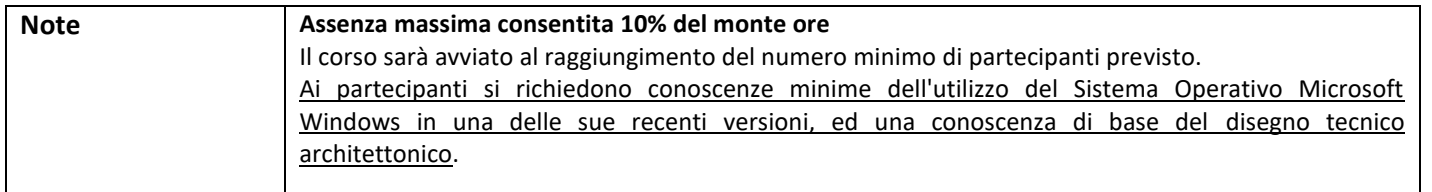

### **SEGRETERIA DEI CORSI**

**sede di Cremona: Tel 0372560824 - fax 0372560933**

**[formazioneprofessionisti@scuolaedilecr.it](mailto:info@scuolaedilecr.it) - [www.scuolaedilecremona.it](http://www.scuolaedilecr.it/)**

# **CORSO BASE DI AUTODESK REVIT**

### **ARCHITECTURE SOFTWARE BIM 3D**

Dichiarazione sostitutiva ai sensi del DPR 445/2000

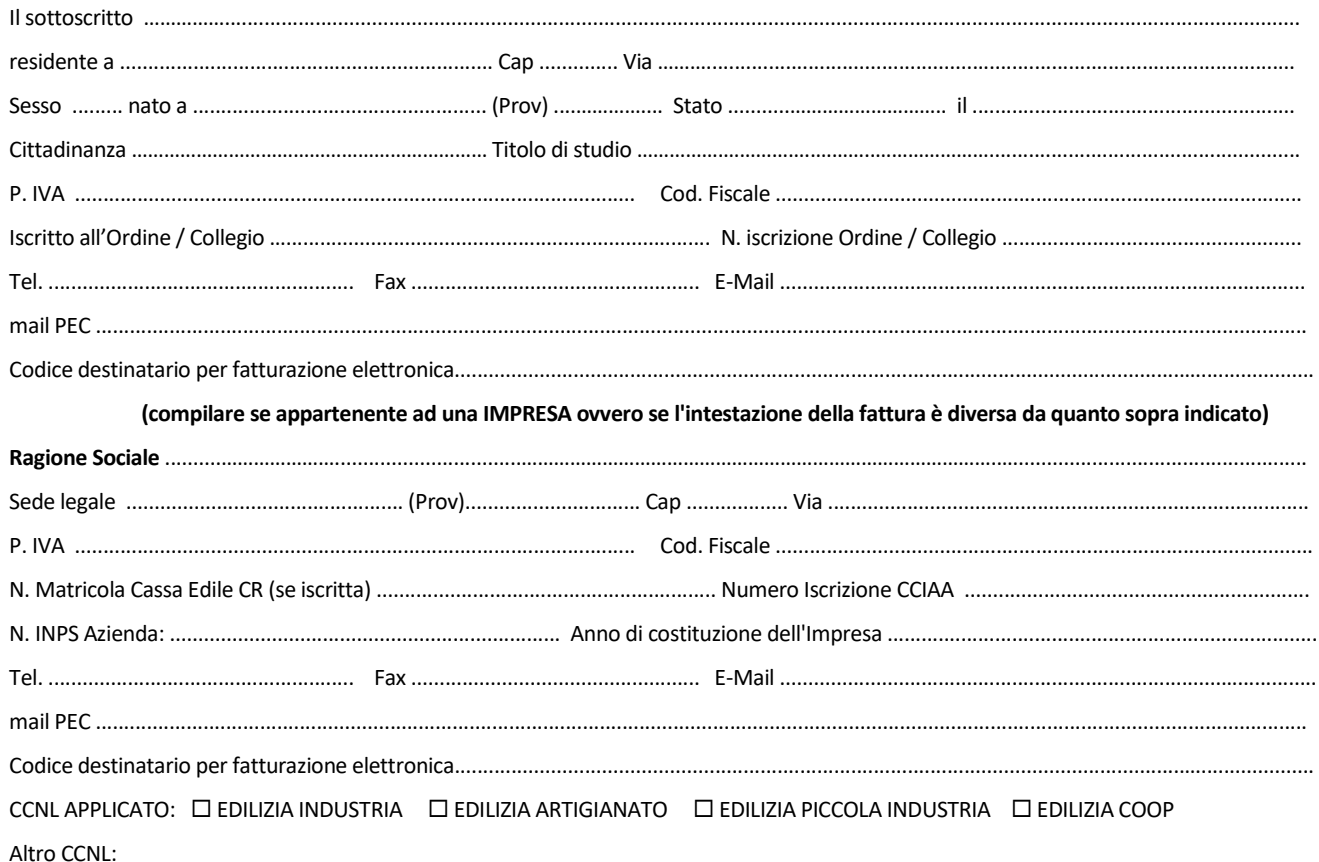

### chiede di essere iscritto al corso di n. 32 ore in programma presso l'Ente Scuola Edile Cremonese - CPT

#### **POSIZIONE PROFESSIONALE**

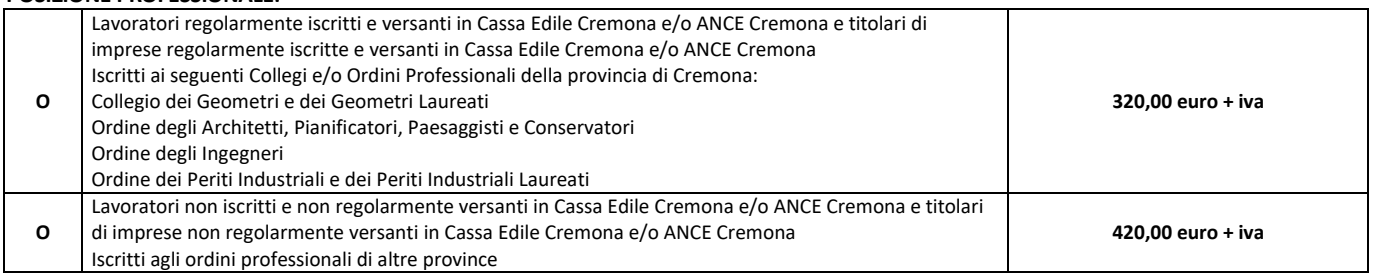

#### DICHIARAZIONE SOSTITUTIVA DELL'ATTO DI NOTORIETA' (Art. 47 D.P.R. 445 del 28/12/2000)

Il sottoscritto firmatario della domanda è consapevole delle sanzioni penali nel caso di dichiarazioni non veritiere e falsità negli atti, richiamate dall'art. 76 del D.P.R. 445 del 28/12/2000.

Ai sensi dello stesso D.P.R. 445 del 28/12/2000 dichiara inoltre:

In caso di LAVORATORE STRANIERO: si dichiara il possesso di una sufficiente conoscenza della lingua italiana (scritta/orale).  $\Box$ 

### Il corso sarà avviato al raggiungimento del numero minimo di partecipanti previsto.

II/la Sottoscritto/a con l'invio della presente iscrizione si impegna al versamento della quota di iscrizione prevista, eventuale revoca dell'iscrizione deve avvenire in forma scritta entro e non oltre 5 ga prima della data prevista per l'avvio del corso. In caso contrario sarà addebitato l'intero importo di iscrizione. Letto, firmato e sottoscritto

In fede. il richiedente

INFORMATIVA SUL TRATTAMENTO DEI DATI AI SENSI DEL REGOLAMENTO EUROPEO N. 679/2016

Dichiaro di aver preso visione dell'informativa sul trattamento dei dati personali, come previsto dagli art.13 - 14 del Regolamento Europeo n. 679/2016, presente sul sito internet www.scuolaedilecremona.it ed esposta nelle bacheche site all'interno dell'Ente Scuola Edile Cremonese - CPT.